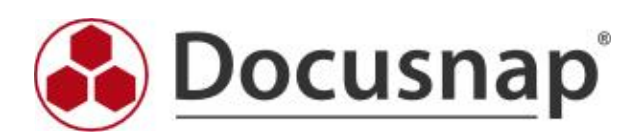

Vordefinierte Elemente (CI)

## 1 Server

Name, Typ, Domäne, Online, Beschreibung, Aus Lizenzenmanagement ausschließen, Virtualisierungshost, Virtualisiert

## 1.1 Allgemein

Betriebssystem, Seriennummer, Installationsdatum (Einheit: dd.MM.yyyy), Modelltyp, Servicepack, Sprache, Aktiver Benutzer, Zeitzone, Bildschirmschonerpasswort, Anwendungslog (Einheit: #,##0 kB; Faktor: 1024,00), Verzeichnislog (Einheit: #,##0 kB; Faktor: 1024,00), DNS Log (Einheit: #,##0 kB; Faktor: 1024,00), FRS Log (Einheit: #,##0 kB; Faktor: 1024,00), Sicherheitslog (Einheit: #,##0 kB; Faktor: 1024,00), Systemlog (Einheit: #,##0 kB; Faktor: 1024,00), Beschreibung, Freier physikalischer Speicher (Einheit: #,##0.00 MB; Faktor: 1048576,00), Freier Platz in Auslagerungsdatei (Einheit: #,##0.00 MB; Faktor: 1048576,00), Freier virtueller Speicher (Einheit: #,##0.00 MB; Faktor: 1048576,00), Organisation, Windows Verzeichnis, Lizenzschlüssel, BIOS Version, BIOS Seriennummer, BIOS Build Version, BIOS Hersteller, BIOS Veröffentlichungsdatum (Einheit: dd.MM.yyyy), Debuginformationen speichern, MiniDump Verzeichnis, Existierende Debugdatei überschreiben, Automatisches Update, Automatische Updateoptionen, Update Überprüfung aktiviert, Update Überprüfungsintervall (Einheit: #,##0 h), Kein Automatischer Neustart, wenn Benutzer angemeldet ist, Benutze Windows Update Server, Windows Update Server, Terminalverbindung ablehnen, Computerbeschreibung, ADS Container, Anwendungslog überschreiben, Sicherheitslog überschreiben, Systemlog überschreiben, Verzeichslog überschreiben, DNS Log überschreiben, FRS Log überschreiben, Betriebssystemarchitektur, BIOS Asset Tag

1.2 Rollen

Rollenname

## 1.3 Betriebssystem Produkte

Produkt Suite

#### 1.4 Software

Name, Version, Hersteller, Installationsdatum, Lizenzschlüssel, Beschreibung

#### 1.5 Hotfixe

Name, Version, Installationsdatum

#### 1.6 Netzwerkadapter

Typ , Bezeichnung, Beschreibung, MAC Adresse, Hersteller, Gerätename, Name, Status, Dienst, Letzter Reset, Geschwindigkeit (Einheit: #,##0.0 MBit/s; Faktor: 1048576,00)

## 1.6.1 Konfiguration

IP Adresse

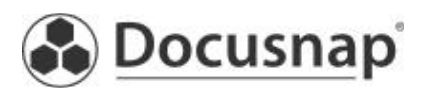

## 1.6.1.1 Netzwerk Adapter Einstellung

DHCP aktiviert, DHCP Lease läuft ab, DHCP Server, IP aktiviert, WINS aktiviert, Host Lookup Datei, Primärer WINS Server, Sekundärer WINS Server, DHCP Lease erhalten, Netbios Optionen

### 1.6.1.2 DNS Adressen

DNS Adresse

1.6.1.3 Gateway

Gateway

## 1.6.1.4 IP Adressen

IP Adresse, Subnetzmaske, Netzwerk

## 1.7 Zusatztools

Ergebnispfad, Ergebniserweiterung, Ist eine Textdatei, Beschreibung, Tool Ergebnis, Dateiname

## 1.8 Speichermedien

Typ, Laufwerksbuchstabe, Kapazität (Einheit: #,##0.00 GB; Faktor: 1073741824,00), Freier Speicher (Einheit: #,##0.00 GB; Faktor: 1073741824,00), Dateisystem

#### 1.9 Partitionen

Partition, Kapazität (Einheit: #,###,##0.00 GB; Faktor: 1073741824,00)

## 1.10 Auslagerungsdatei

Anfangsgröße (Einheit: #,##0.00 MB; Faktor: 1048576,00), Maximale Größe (Einheit: #,##0.00 MB; Faktor: 1048576,00), Auslagerungsdatei

## 1.11 CD ROM

Bezeichnung, Laufwerk, Hersteller, Name, Status

## 1.12 Monitor

Bezeichnung, Monitortyp, Bildschirmhöhe (Einheit: #,##0 px), Bildschirmbreite (Einheit: #,##0 px), X-Achse PPI (Einheit: #,##0 ppi), Y-Achse PPI (Einheit: #,##0 ppi), Name, Status, Frequenz, Bildschirmdiagonale (Einheit: #,##0 Zoll), Seriennummer, Hersteller

#### 1.13 Netzwerkkarten

Bezeichnung, MAC Adresse, Hersteller, Name, Status, Aktiviert, Duplex Modus

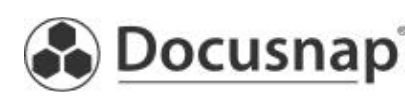

### 1.14 Prozessor

Bezeichnung, Name, Max. Taktgeschwindigkeit (Einheit: #,##0.00 GHz; Faktor: 1000,00), Anzahl der Kerne, Anzahl der logischen Prozessoren, Hersteller, L2 Cache Größe (Einheit: #,##0 kB; Faktor: 1024,00), L2 Cache Taktung (Einheit: #,##0.00 GHz; Faktor: 1000,00), L3 Cache Größe (Einheit: #,##0 kB; Faktor: 1024,00), L3 Cache Taktung (Einheit: #,##0.00 GHz; Faktor: 1000,00), Letzter Fehlercode, Prozessorstatus, Upgrademethode, Architektur, CPU Status, Prozessorfamilie

### 1.15 RAM

Bezeichnung, Bank, Hersteller, Formfaktor, Bandbreite (Einheit: #,##0 Bit), Gesamtbandbreite (Einheit: #,##0 Bit), Speichertyp, Typdetail, Interleave Position, Status, hot-swap fähig, Seriennummer, Geräteposition, Name, Größe (Einheit: #,###,##0.00 MB; Faktor: 1048576,00)

#### 1.16 SCSI Controller

Bezeichnung, Name, Hersteller, Treiber, Unterstütztes Protokoll, Status

#### 1.17 Soundkarte

Bezeichnung, Name, Hersteller, Status

#### 1.18 Backup Laufwerk

Bezeichnung, Name, Status

#### 1.19 Grafikkarte

Bezeichnung, Prozessor, Beschreibung, RAM (Einheit: #,##0 MB; Faktor: 1048576,00), Speichertyp, Videomodusbeschreibung, Name, Status

#### 1.20 USB Geräte

Hersteller, Status, Dienst, Eigenschaft, Bezeichnung, PNPDeviceID

#### 1.21 Hauptplatine

Beschreibung, Hosting Board, hot-swap fähig, Hersteller, Name, Eingeschalten, Produkt, Austauschbar, Benötigt Daughter Board, Seriennummer, Tag, Entfernbar

#### 1.22 Drucker

Name, Treiber, Anschluss, Freigabename, Kommentar, Standort, Hor. Auflösung (Einheit: #,### dpi), Vert. Auflösung (Einheit: #,### dpi)

#### 1.23 Druckeranschlüsse

Druckeranschluss, Hostadresse

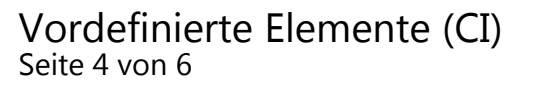

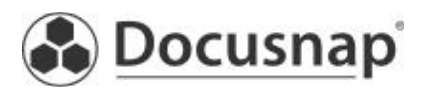

## 1.24 Netzwerkdrucker

Name, Treiber, Anschluss, Freigabename, Kommentar, Standort, Hor. Auflösung (Einheit: #,### dpi), Vert. Auflösung (Einheit: #,### dpi)

## 1.25 Freigaben

Freigegebener Ordner, Freigegebener Pfad, Benutzerbegrenzung, Zugelassene Anzahl, Beschreibung, Typ

## 1.25.1 Freigabeberechtigungen

SID, Berechtigungstyp, Berechtigung, Name

## 1.26 Dienste

Name, Status, Autostarttyp, Anmelden als, Interaktion mit Desktop, Pfad, Stop möglich, Pausieren möglich

#### 1.27 Lokale Benutzer

Name, Vollständiger Name, SID, SIDTyp, Beschreibung, Deaktiviert, Gesperrt, Passwort läuft ab, Passwort erforderlich, Passwort änderbar, Status

## 1.28 Lokale Gruppen

Name, Beschreibung, SID, SID Typ, Status

## 1.28.1 Lokale Gruppenmitglieder

Name, SID, SID Typ, Beschreibung, Domäne

## 1.29 Aufgabenplanung

Ordner Name

#### 1.29.1 Aufgaben

Name, Autor, Status, Erstellt

## 1.29.1.1 Aktionen

Aktion, Details

## 1.29.1.2 Triggers

Beschreibung

## 1.30 Energieoptionen

Name, Beschreibung

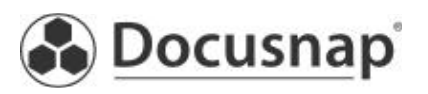

1.30.1 Energieeinstellungen

Name, Beschreibung, Netzbetrieb, Akkubetrieb

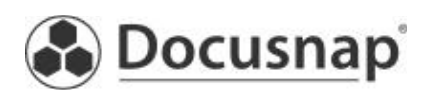

Vordefinierte Elemente (CI) Seite 6 von 6